# **Resumo (Necessidade Bruta) (CCTMAD615)**

Esta documentação é válida para as versões 7.2 e 7.3 do Consistem ERP.

Confira outras versões: [Resumo \(Necessidade Bruta\) \(v.7.1\) \(CCTMAD615\)](https://centraldeajuda.consistem.com.br/pages/viewpage.action?pageId=317235155) |

## **Pré-Requisitos**

Calcular a simulação de necessidade no programa [MRP - Lançamento de Simulação \(CCTMAD005\).](https://centraldeajuda.consistem.com.br/pages/viewpage.action?pageId=203554878)

### **Acesso**

Módulo: Industrial - PPCP - Tecelagem

Grupo: Simulação de Fios - Tecelagem

[MRP - Lançamento de Simulação \(CCTMAD005\)](https://centraldeajuda.consistem.com.br/pages/viewpage.action?pageId=203554878)

Botão **Calcula**

Botão **Detalha** opção "Verifica"

[Consulta de Simulações \(CCTMAD610\)](https://centraldeajuda.consistem.com.br/pages/viewpage.action?pageId=134878809)

Botão **Necessidade Geral**

## **Visão Geral**

O objetivo deste programa é exibir o resultado de cálculo da simulação de necessidade. Listando os insumos do tipo componente (material) e os dados do resultado do cálculo relacionado.

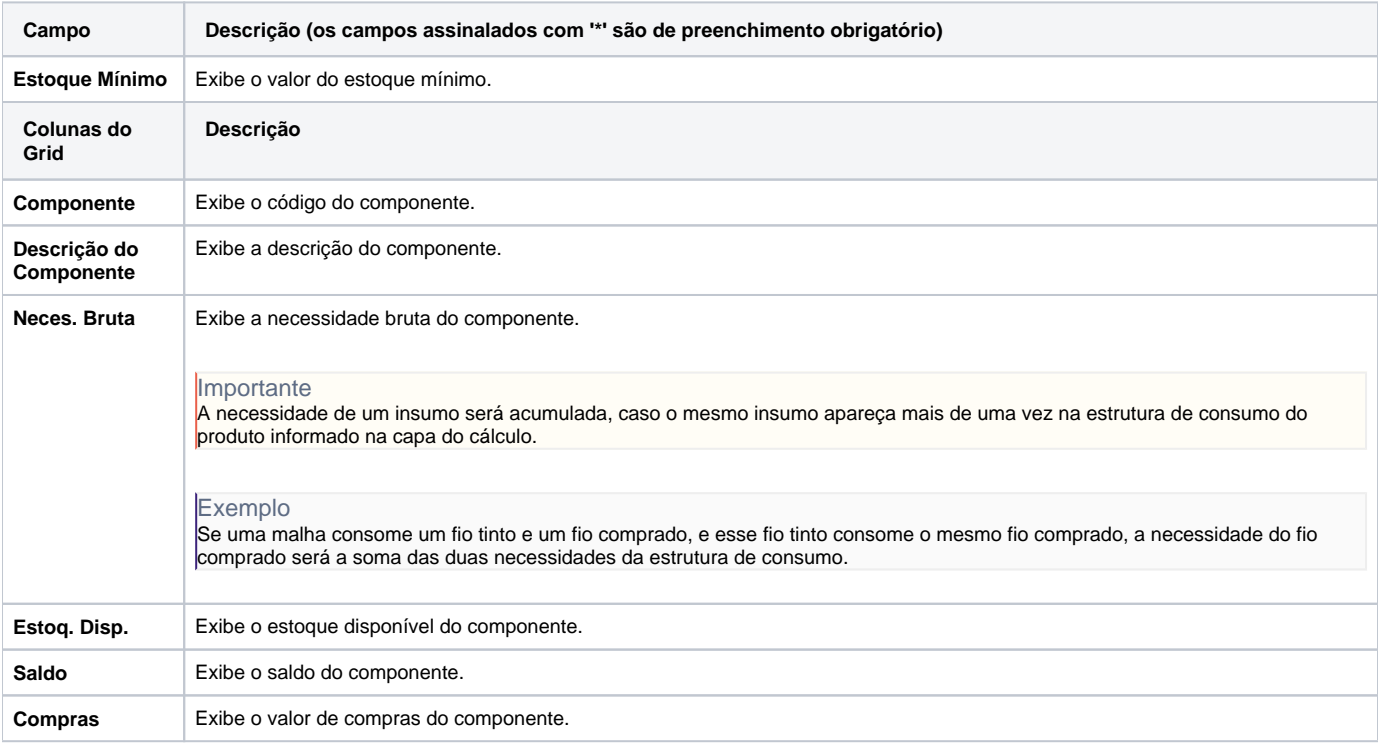

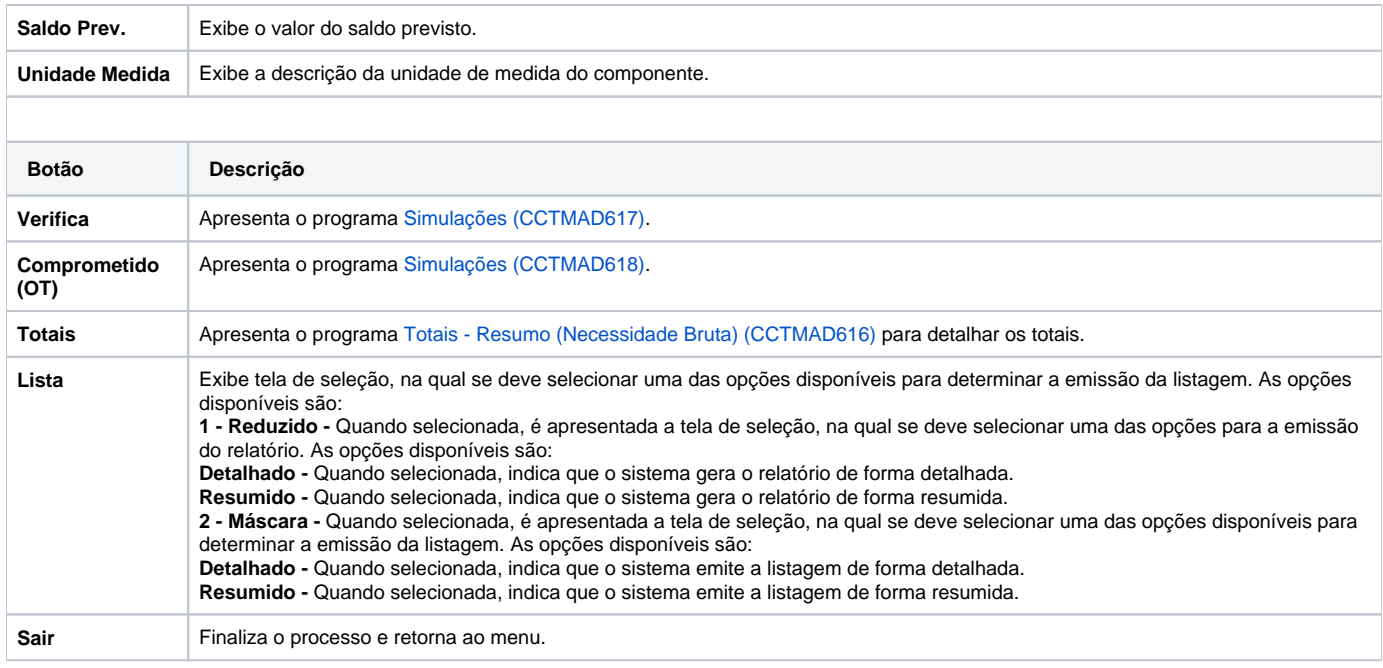

#### Atenção

As descrições das principais funcionalidades do sistema estão disponíveis na documentação do [Consistem ERP Componentes.](http://centraldeajuda.consistem.com.br/pages/viewpage.action?pageId=56295436) A utilização incorreta deste programa pode ocasionar problemas no funcionamento do sistema e nas integrações entre módulos.

Exportar PDF

Esse conteúdo foi útil?

Sim Não